# Mitigating Communication Costs in Emerging Parallel Programming Languages Engin Kayraklioglu Advisor: Tarek El-Ghazawi

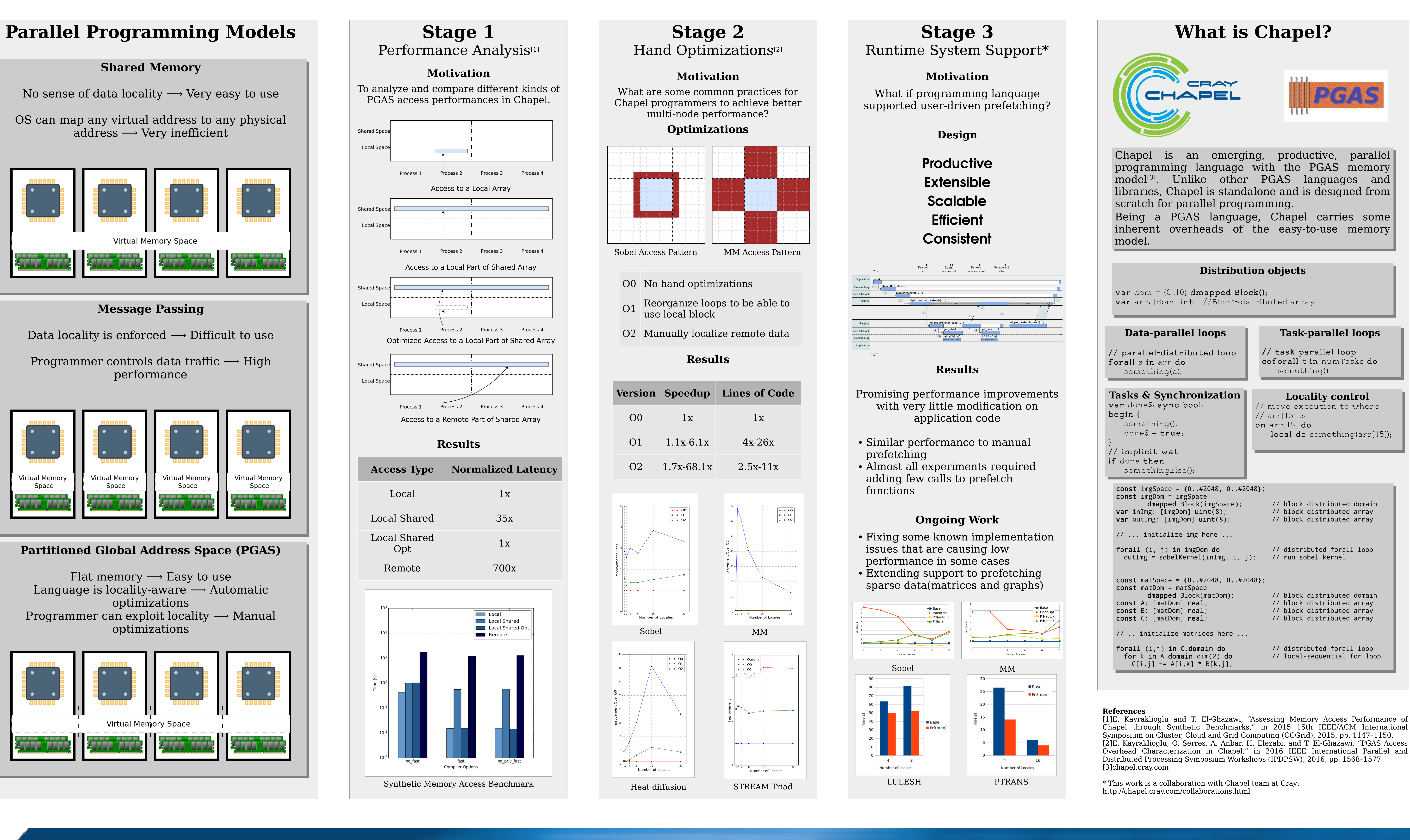

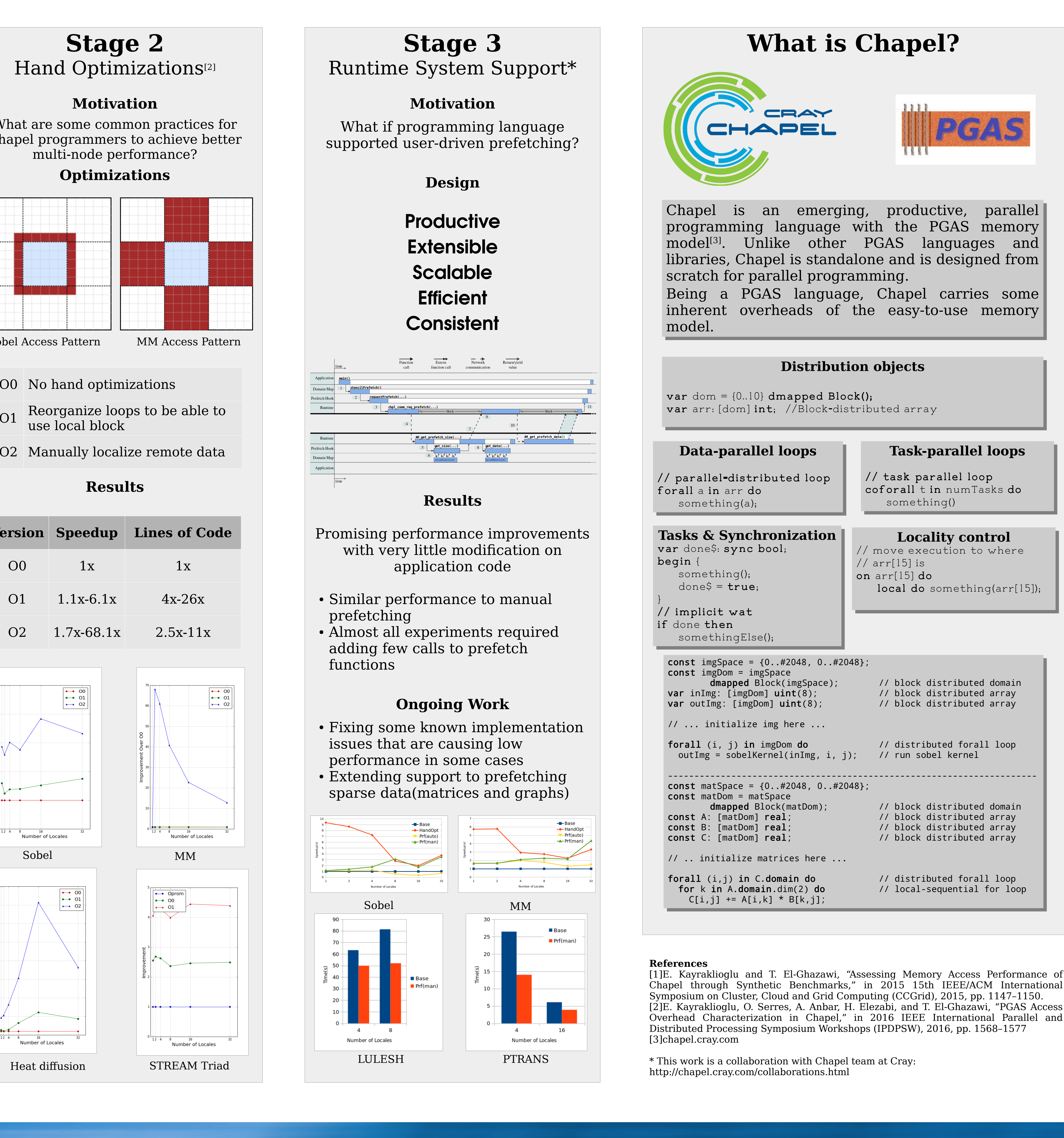

- 
- 

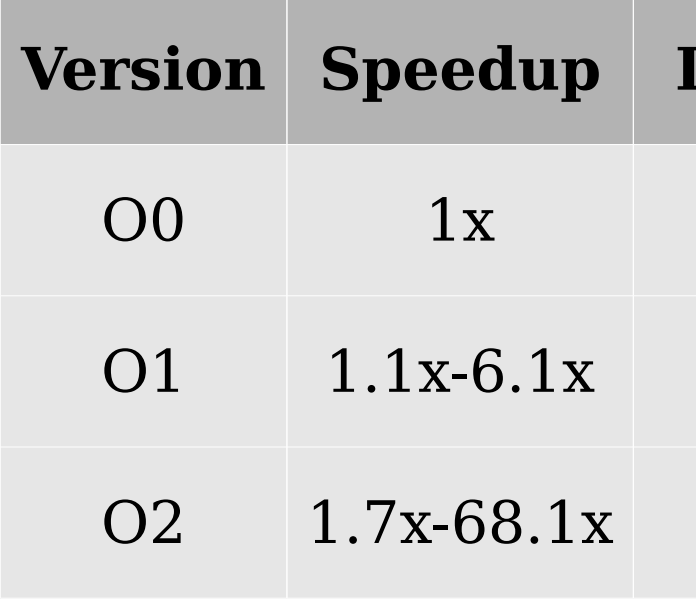

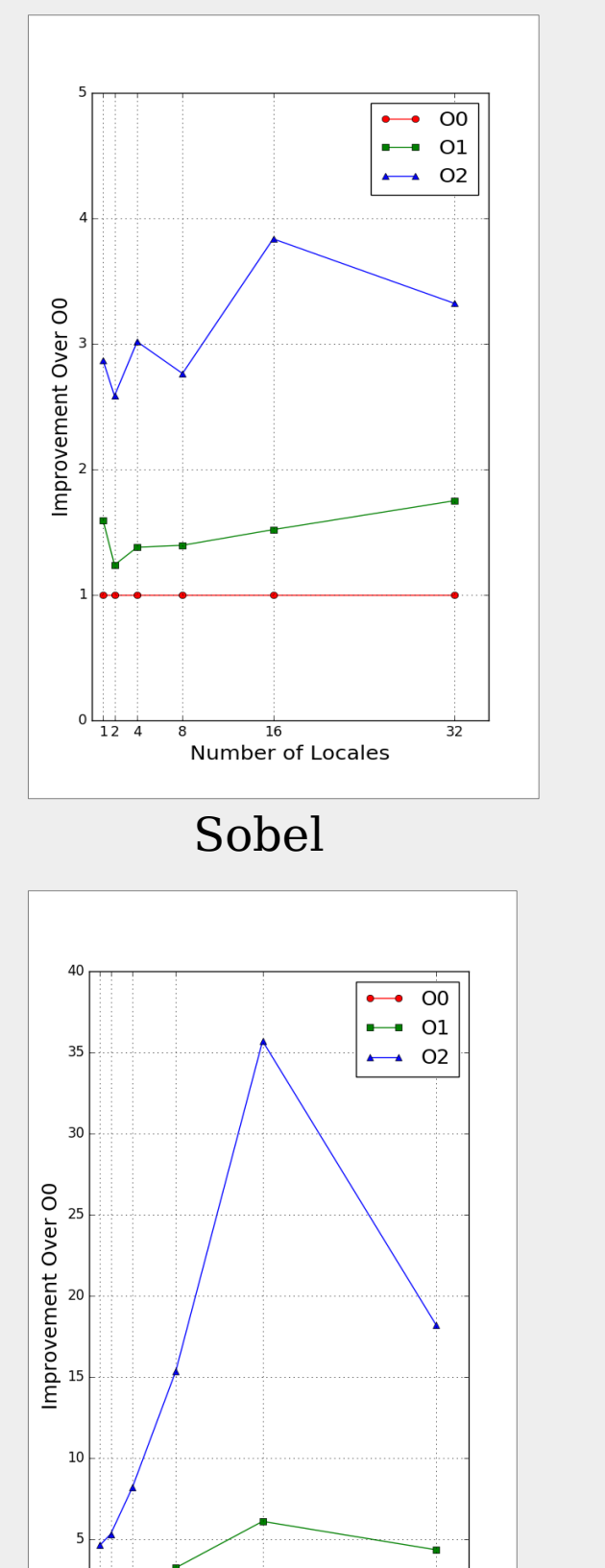

## engin@gwu.edu

**THE GEORGE** WASHINGTON UNIVERSITY

WASHINGTON, DC

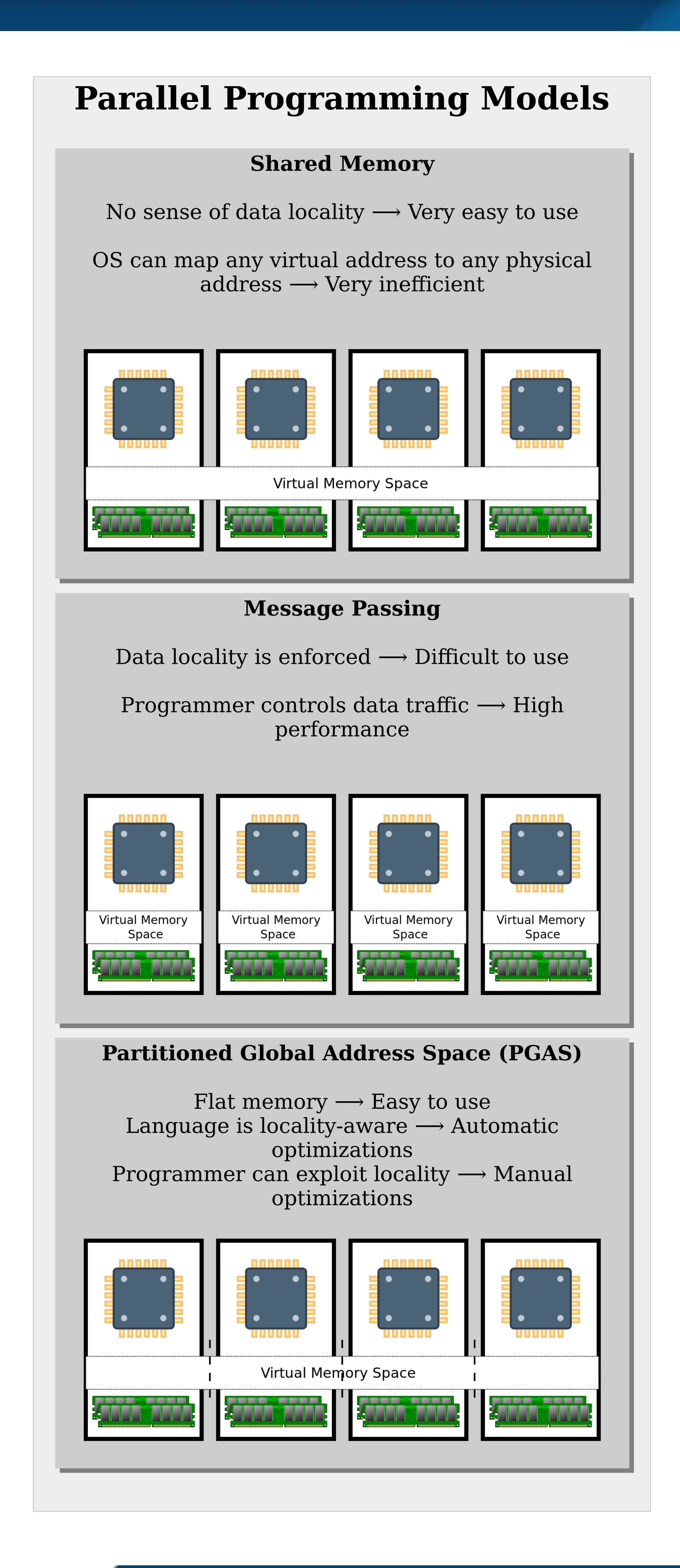

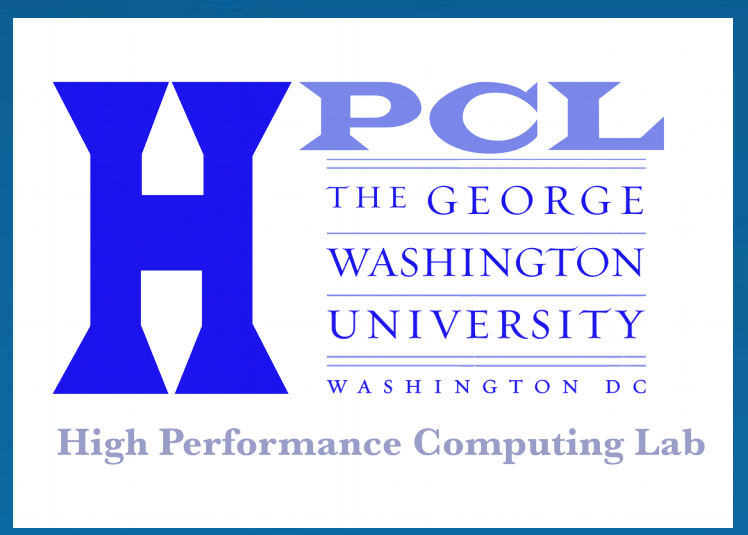

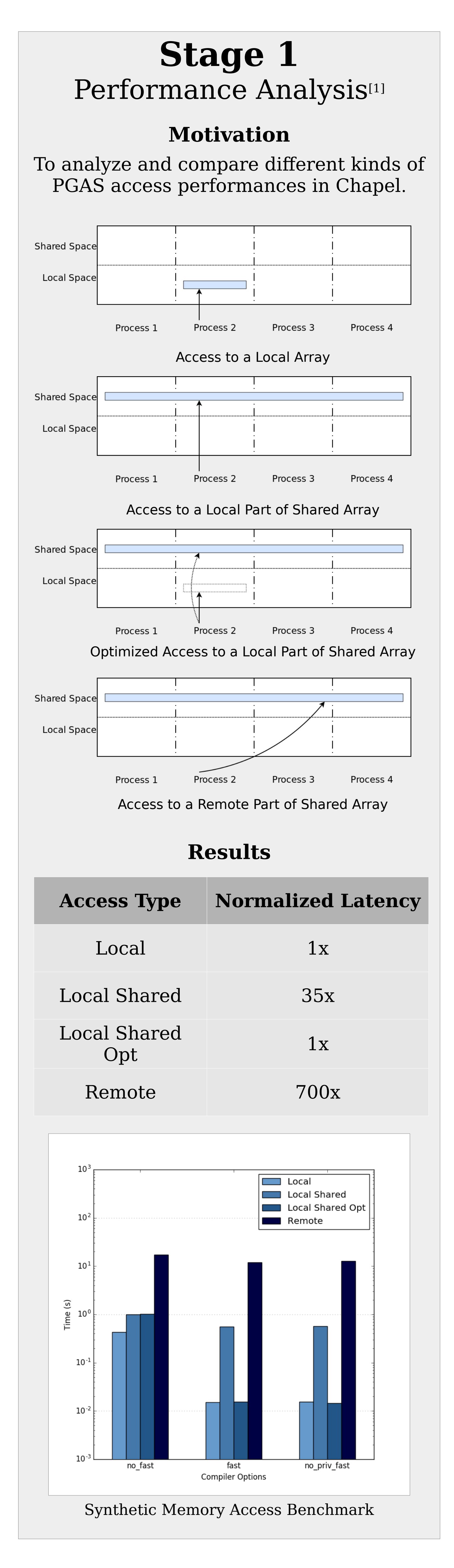